## **Router für den IP/VDSL-Anschluss**

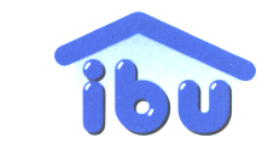

Ingenieurbüro für<br>Baubiologie und<br>Umweltmesstechnik

Auswahl von technischen Merkmalen, die für die Emissionen von Hochfrequenz bzw. ihre Minimierung von Bedeutung sind. Ergänzung zur Veröffentlichung "IP IP hurra ..." in der Zeitschrift Wohnung + Gesundheit des IBN, Nr. 165, 12/2017

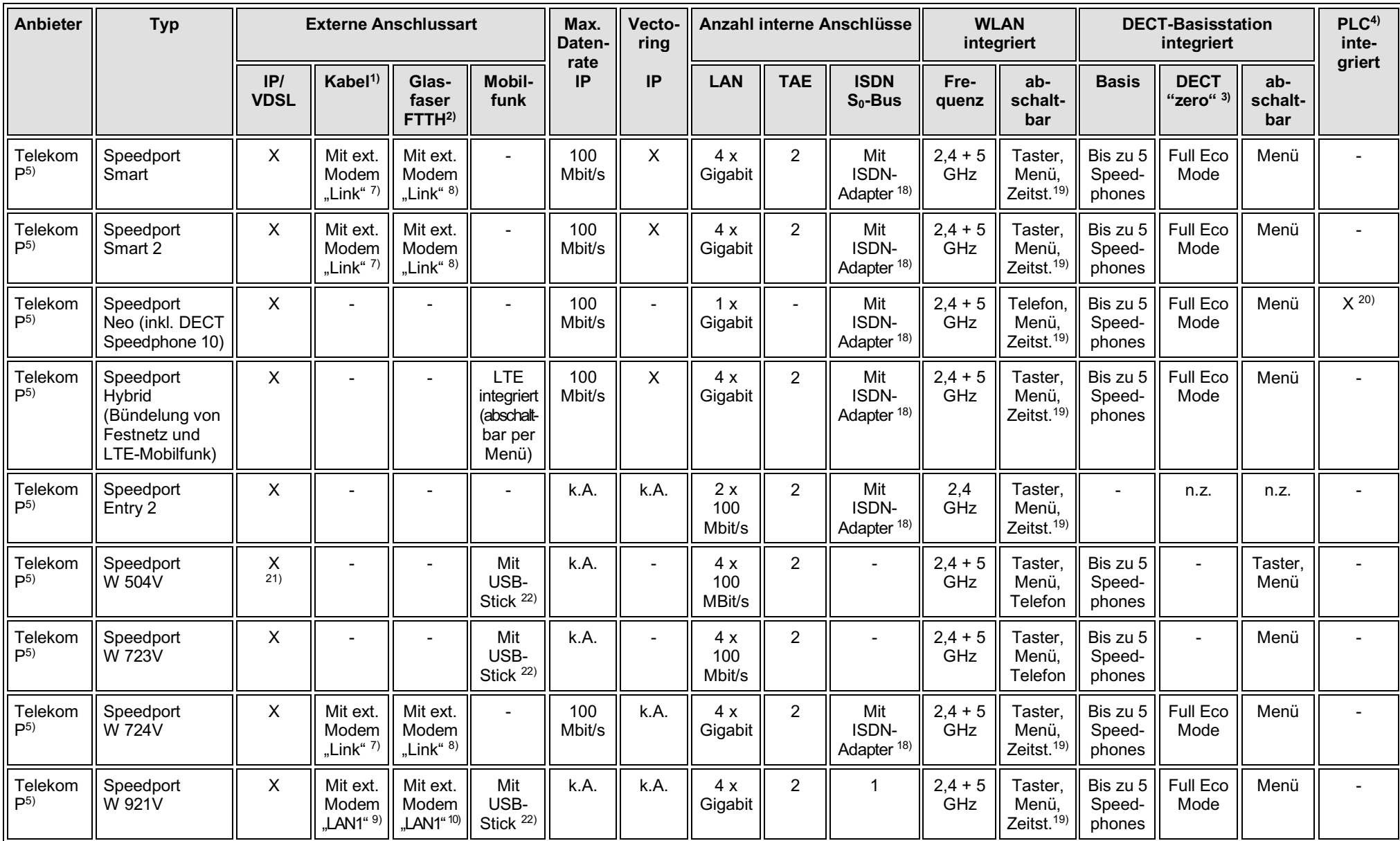

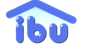

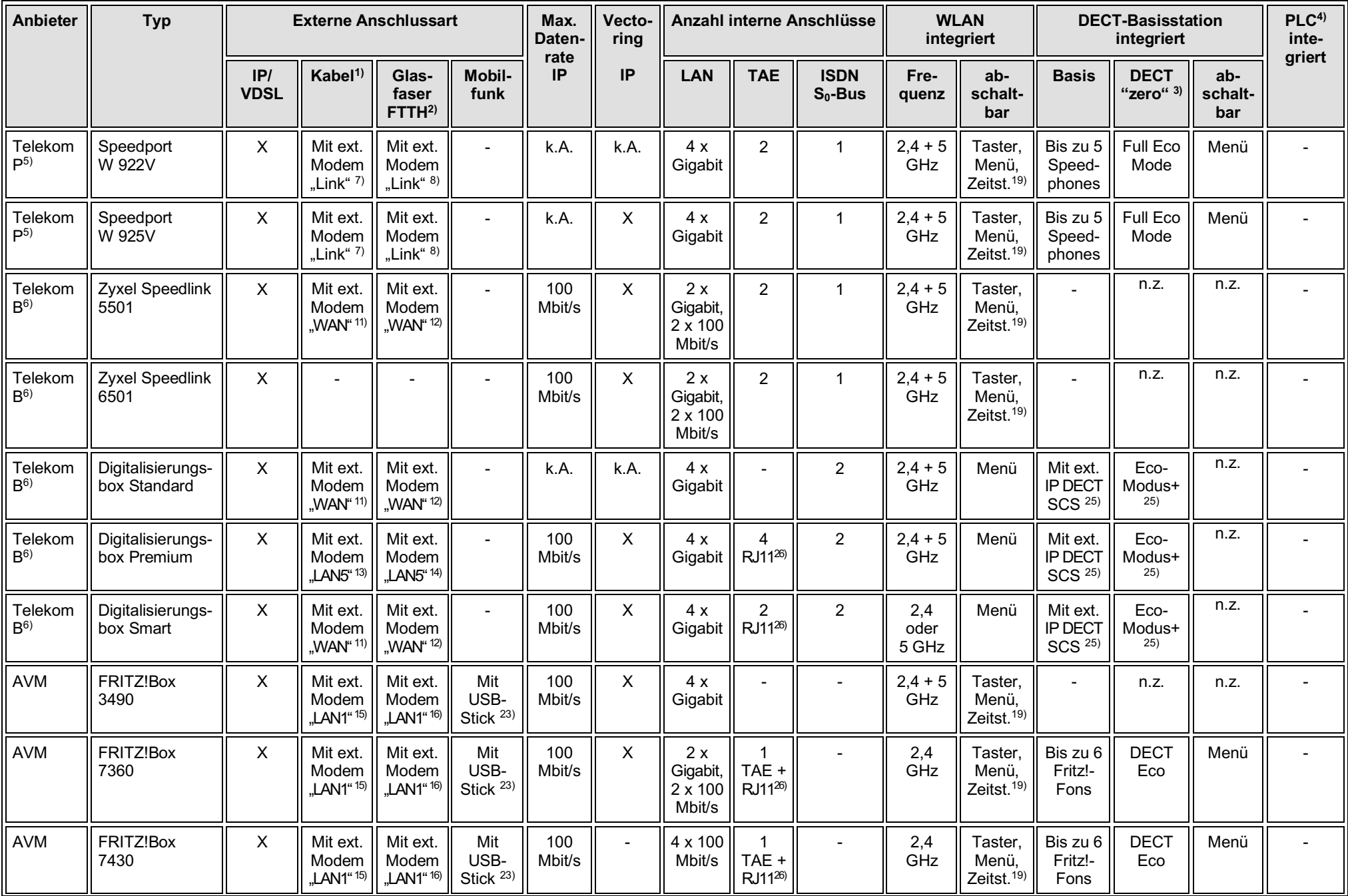

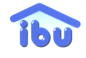

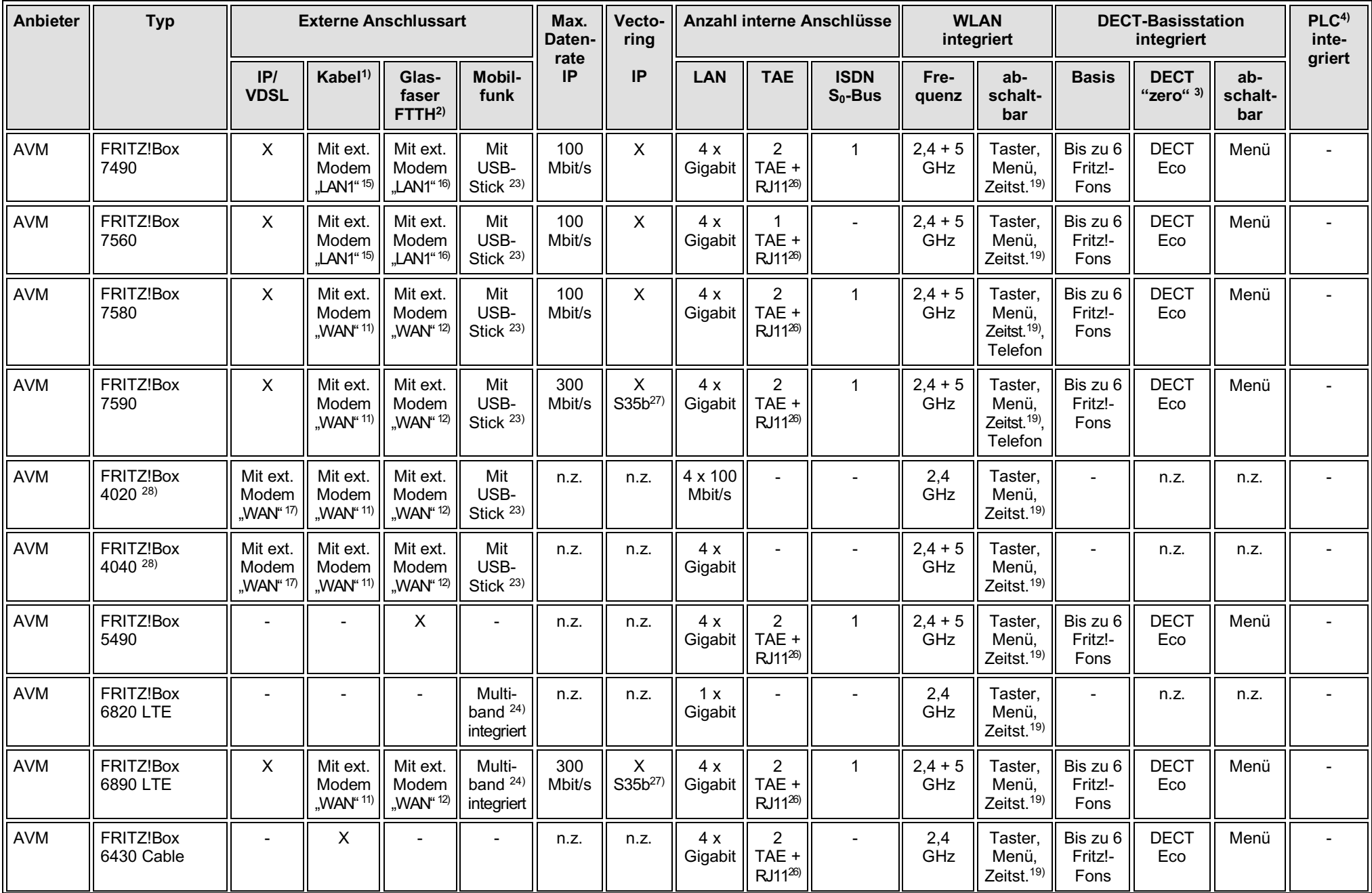

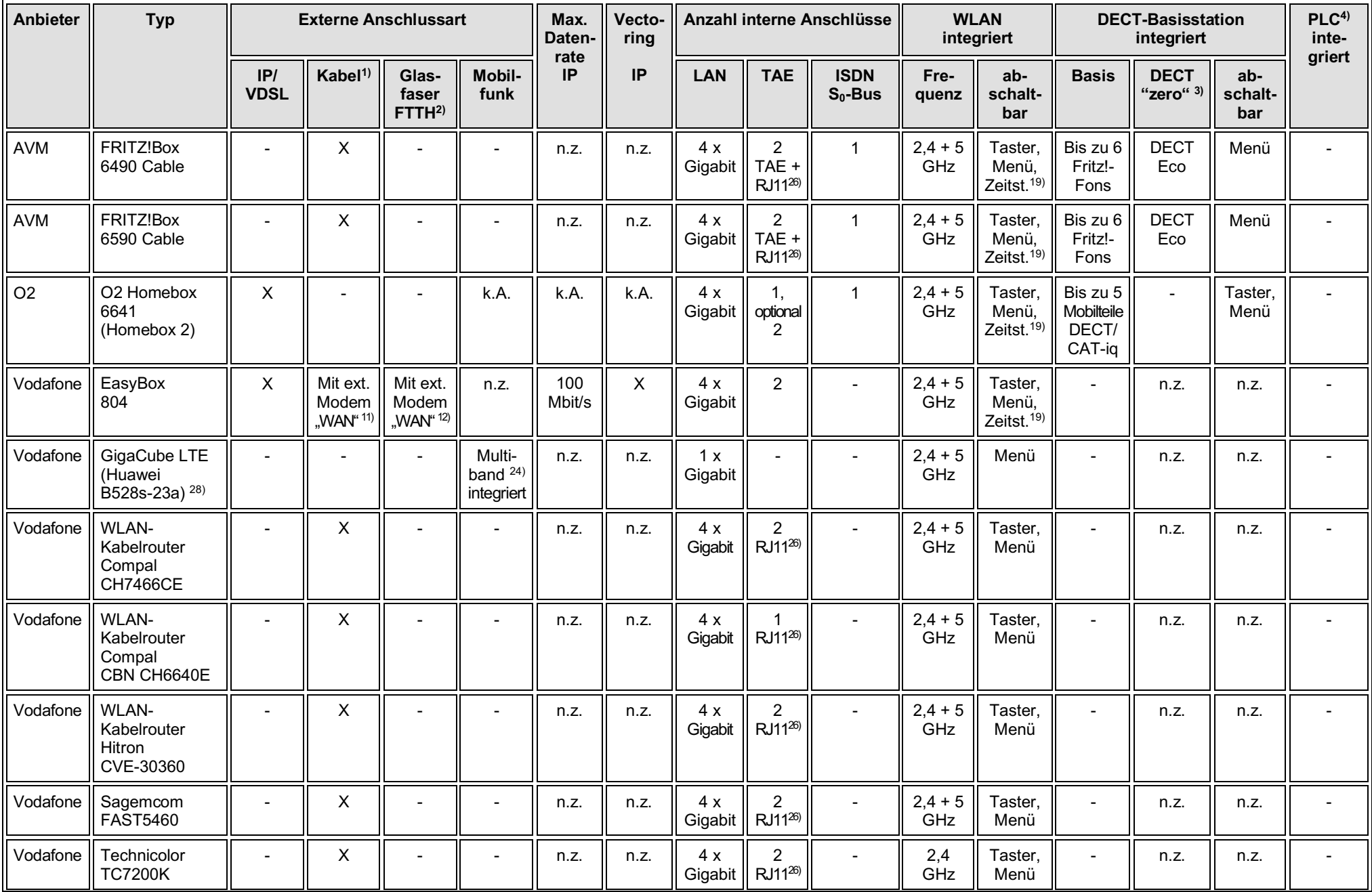

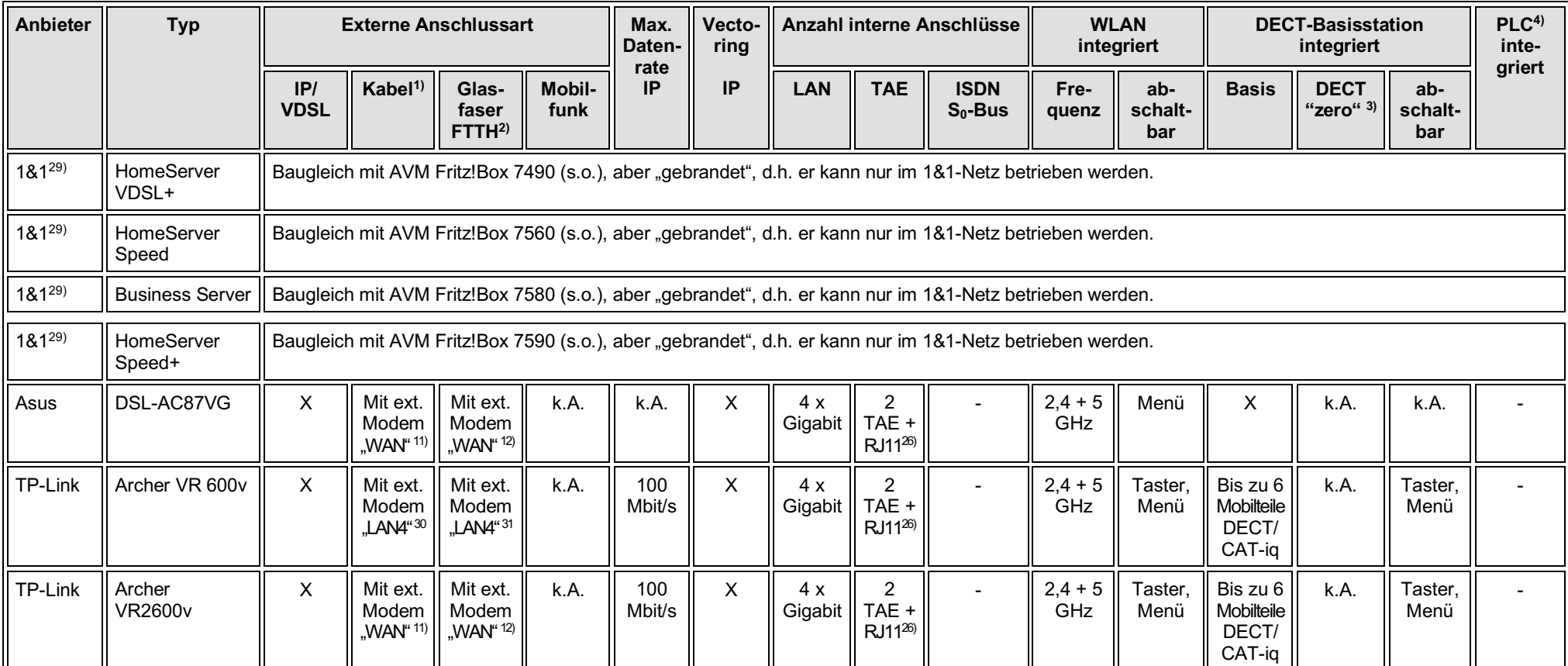

n.z.: nicht zutreffend

k.A.: keine Angabe

- <sup>1)</sup> Kabel oder Cable: Kabelfernseh-Anschluss zur Datenübertragung (z.B. Vodafone, Pyur, Unitymedia, NetCologne, m-net)
- 2) FTTH: Fiber To The Home, Glasfaserleitung bis zur Wohnung
- 3) DECT "zero": Vom Autor verwendete allgemeine Bezeichnung für DECT-Schnurlostelefone, bei denen die Basisstation im Standby-Betrieb (also wenn nicht telefoniert wird) die Sendeleistung komplett abschaltet und somit kein permanentes Bakensignal aussendet. Bei den Geräteherstellern gibt es hierfür unterschiedliche Bezeichnungen, wie z.B. DECT Eco, Eco Modus +, Full Eco Modus, Blue Eco Mode usw. Liste solcher Telefone unter http://www.baubiologie-virnich.de/information/#Schnurlos → DECT "zero" – Strahlungsfrei im Standby.
- <sup>4)</sup> PLC: PowerLine Communication, auch als dLAN, PowerLAN oder Homeplug AV bezeichnet; Datenübertragung über die Leitungen der elektrischen Hausinstallation ("Stromleitungen")

Router für den IP/VDSL-Anschluss

- 5) P: Privatkunden-Bereich der Telekom
- 6) B: Geschäftskunden-Bereich der Telekom (Business)
- $7)$  Externes Kabel-Modem; Anschluss an der Buchse "Link"
- 8) Externes Glasfaser-Modem der Telekom; Anschluss an der Buchse "Link"; Info zur Einrichtung unter https://www.telekom.de/hilfe/downloads/einrichtungsanleitung\_glasfaseranschluss.pdf und als Video unter https://www.youtube.com/watch?v=pQFYynzSWo8
- $9)$  Externes Kabel-Modem: Anschluss an der Buchse "LAN 1"
- $10)$  Externes Glasfaser-Modem der Telekom; Anschluss an der Buchse "LAN 1"; Info siehe  $8)$
- $11)$  Externes Kabel-Modem; Anschluss an der Buchse "WAN"
- <sup>12)</sup> Externes Glasfaser-Modem; Anschluss an der Buchse "WAN"
- $13)$  Externes Kabel-Modem; Anschluss an der Buchse "LAN 5"
- <sup>14)</sup> Externes Glasfaser-Modem; Anschluss an der Buchse "LAN 5"
- <sup>15)</sup> Externes Kabel-Modem: Anschluss an der Buchse "LAN 1"
- <sup>16)</sup> Externes Glasfaser-Modem; Anschluss an der Buchse "LAN 1"
- <sup>17)</sup> Externes IP/VDSL-Modem; Anschluss an der Buchse "WAN"
- 18) Speedport ISDN-Adapter der Telekom für ISDN-Telefonie am IP-Anschluss, für alle Speedport-Router ab W 724V;

Info unter https://www.telekom.de/zuhause/geraete-und-zubehoer/wlan-und-router/speedport-isdn-adapter, Bedienungsanleitung unter

https://www.telekom.de/hilfe/downloads/bedienungsanleitung\_speedport\_isdn\_adapter.pdf

- 19) Zeitst.: Zeitsteuerung; in einem Menü wird hinterlegt, zu welchen Zeiten das WLAN automatisch abgeschaltet wird
- 20) Abschaltung (Deaktivierung) über Menü
- 21) Es handelt sich um einen älteren Router. Bei der Umstellung auf IP/VDSL muss die aktuelle Firmware installiert sein (Update auf den neuesten Stand). Außerdem wird in neues DSL-Kabel ("TAE auf RJ45") benötigt, das kostenfrei von der Telekom bezogen werden kann.
- <sup>22)</sup> USB-Stick für Datenübertragung und Internetzugang über mehrere Mobilfunkdienste (GSM/GPRS/EDGE, UMTS, LTE); vorzugsweise einer der web'n'walk-Sticks oder der Speedsticks LTE der Telekom.
- 23) USB-Stick für Datenübertragung und Internetzugang über mehrere Mobilfunkdienste (GSM/GPRS/EDGE, UMTS, LTE).

Eine Liste von Sticks, mit denen es an Fritz!Boxen zu Problemen kommen kann, stellt AVM bereit unter

https://avm.de/service/fritzbox/fritzbox-7430/wissensdatenbank/publication/show/535\_Mobilfunk-Stick-wirdvon-FRITZ-Box-nicht-erkannt

Grundsätzlich sollte der verwendete Mobilfunk-Stick die folgenden Voraussetzungen erfüllen:

- Der Stick muss die Mobilfunkstandards LTE (4G) oder UMTS/HSPA (3G) unterstützen.
- Der Stick muss den AT-Befehlssatz oder das USB-Tethering unterstützen.
- <sup>24)</sup> Multiband: Datenübertragung und Internetzugang über mehrere Mobilfunkdienste (GSM/GPRS/EDGE, UMTS, LTE)
- 25) IP DECT SCS: Externe, netzwerkfähige DECT-Basisstation, die an einer LAN-Buchse des Routers angeschlossen wird; z.B. elmeg DECT150. Abschaltung im Standby (DECT "zero") und maximale Anzahl Mobilteile hängen von den entsprechenden Eigenschaften der Basisstation ab.
- $26$ ) RJ11: Analoger Telefonanschluss wie TAE, nur mechanisch andere Steckernorm (s.u.)
- 27) S35b: Super-Vectoring mit bis zu 300 Mbit/s
- 28) Ohne Zusatzgeräte nur Datenübertragung, keine Telefonie
- 29) Vergleichstabelle der Router 1 & 1 mit AVM Fritz!Boxen auf https://hilfe-center.1und1.de/dsl-hardware-c85325/1und1-dsl-modem-c85029/bedienungc85031/geraeteuebersicht-1und1-dsl-modems-und-samsung-dsl-modems-a790604.html
- $30)$  Externes Kabel-Modem; Anschluss an der Buchse "LAN 4"
- $31)$  Externes Glasfaser-Modem; Anschluss an der Buchse "LAN 4"

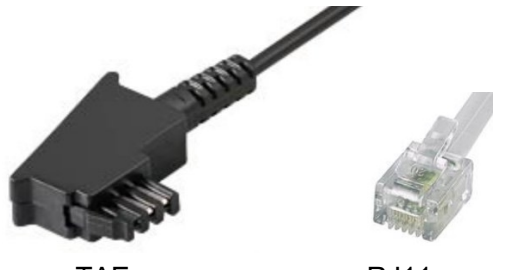

TAE RJ11

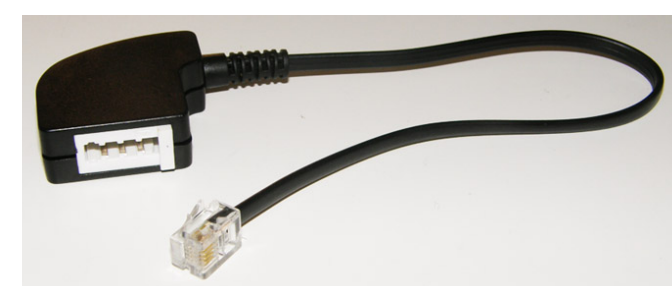

Stecker für analoge Telefonanschlüsse Adapter TAE auf RJ11 (Quelle: Telefonmanufaktur)

## Anmerkungen zu AVM Fritz-Boxen

- Bei allen oben aufgeführten Fritz!Boxen ist die Höhe der WLAN-Sendeleistung über ein Menü einstellbar, so dass die Sendeleistung individuell den tatsächlichen Erfordernissen angepasst und in vielen Fällen reduziert werden kann.
- Alle oben aufgeführten Fritz!Boxen verfügen über das Merkmal "WLAN Eco" bzw. "Green-AP-Modus". AVM beschreibt die Eigenschaften dieses Features folgendermaßen: "*Das WLAN-Modul der FRITZ!Box arbeitet im 'Green-AP-Modus'. Es arbeitet damit besonders energieeffizient: Sobald kein WLAN-Gerät mehr mit der FRITZ!Box verbunden ist, wird der Energieverbrauch des WLAN-Moduls automatisch auf ein Minimum abgesenkt. 'Green AP' hat dabei keine Auswirkungen auf die Erreichbarkeit des WLANs für WLAN-Geräte, denn die Neuanmeldung eines WLAN-Geräts beendet automatisch den Modus, so dass die volle WLAN-Funktionalität der FRITZ!Box wieder zur Verfügung steht.*" (Quelle: https://service.avm.de/help/de/FRITZ-Box-Fon-WLAN-7490/014/hilfe\_energiesparfunktionen\_der\_fritzbox )

Außerdem heißt es zur Fritz!Box 7580 unter "*Die WLAN-Frequenzen voll ausschöpfen:*

*… Zusätzlich optimiert der WLAN-Eco-Mode die Funkleistung auch während des Einsatzes und reduziert sie, wenn kein WLAN-Teilnehmer angemeldet ist (Green AP). ...*"

(Quelle: https://avm.de/presse/presseinformationen/2016/08/neue-fritzbox-7580-erfuellt-alle-ansprueche-imheimnetz-premiere-fuer-intelligentes-starkes-wlan/

Auch auf zusätzliche Anfrage beim AVM-Service konnte nicht geklärt werden, ob generell und ggf. wie weit der "Green-AP-Modus" die Sendeleistung im Standby-Betrieb der Fritz!Boxen reduziert.

Die o.a. Liste ist eine Ergänzung zum Beitrag des Autors "IP IP hurra ..." in der Zeitschrift "Wohnung + Gesundheit" des IBN (Institut für Baubiologie + Nachhaltigkeit in Rosenheim), Nr. 165, 12/2017. Hier werden allgemein die grundsätzlichen Möglichkeiten zur Reduzierung bzw. Vermeidung von Hochfrequenz-Emissionen (WLAN, DECT) beim Einsatz von IP/VDSL-Routern erläutert.

Zusätzlich zu den Ausführungen in dem Beitrag "IP IP hurra ..." sei hier noch eine weitere Konfiguration ohne Hochfrequenz-Emissionen für den Betrieb mehrerer analoger und ISDN-Festnetztelefone vorgestellt. Komponenten sind eine IP-fähige TK-Anlage (TeleKommunikationsanlage) ohne DECT-Basisstation für die Telefonie sowie ein einfacher IP/VDSL-Router für Internet, Email und das lokale LAN. Die IP-TK-Anlage wird an einer LAN-Buchse des Routers angeschlossen. Die Anzahl möglicher analoger Telefone (inkl. DECT-Basisstationen, möglichst mit Blue Eco Mode) wird nun durch die Leistungsfähigkeit der TK-Anlage bestimmt. IP-fähige TK-Anlagen sind eher für Business- und Büroanwendungen gedacht und kosten schnell mehrere hundert Euro. Ihre Einrichtung ist i.d.R. recht komplex.

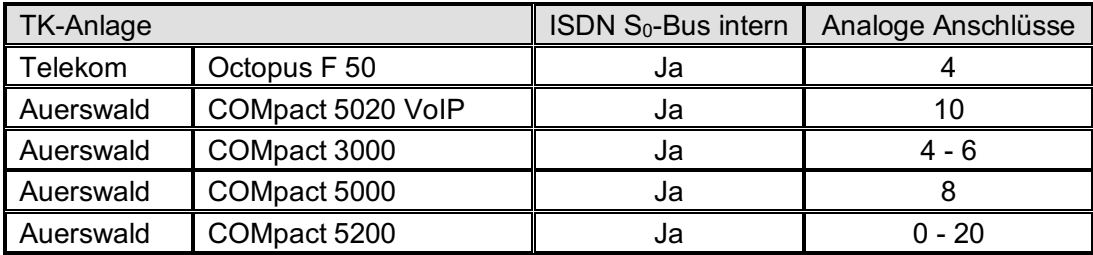

Hier einige Beispiele für IP-fähige TK-Anlagen:

Die Liste der IP/VDSL-Router bezieht sich auf solche Merkmale der Geräte, die für die Emissionen von Hochfrequenz von Bedeutung sind, um dem Benutzer die jeweiligen Möglichkeiten zur gezielten Emissionsminimierung aufzuzeigen. Andere technische Merkmale – wie z.B. Datenraten bei WLAN-Betrieb, Art der Benutzeroberflächen, Einbindung von Smartphones oder Eignung für Fernsehen, integrierte Firewall, Kindersicherung usw. – sind aus Aufwandsgründen nicht berücksichtigt. Es obliegt dem Leser, diese Daten für ihn interessierende Router zusätzlich selbst zu recherchieren.

Die Liste enthält auch ältere, nicht mehr am Markt verfügbare IP/VDSL-taugliche Router, um auch den Besitzern dieser Router für die Umstellung die entsprechenden Informationen zu geben.

Zur Abrundung des Überblicks wurden auch einige Kabel- und Mobilfunk-Router in die Tabelle aufgenommen.

Die Liste wurde sorgfältig gemäß Herstellerangaben im Internet erstellt. Die Angaben zu den Fritz!Boxen wurden zusätzlich vom AVM-Service überprüft.

Der Autor übernimmt keine Gewähr für die Richtigkeit und Vollständigkeit der Angaben. Jegliche Haftungsansprüche sind ausgeschlossen.

Die Liste wird vom Autor kontinuierlich ergänzt und aktualisiert.

Stand: 24. Mai 2018

© Dr.-Ing. Martin H. Virnich, Mönchengladbach 2018

Baubiologe IBN

Berufsverband Deutscher Baubiologen – VDB e.V.

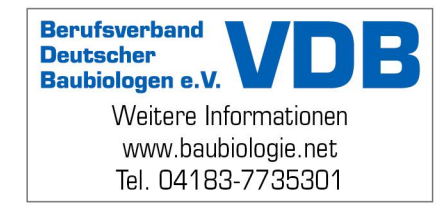